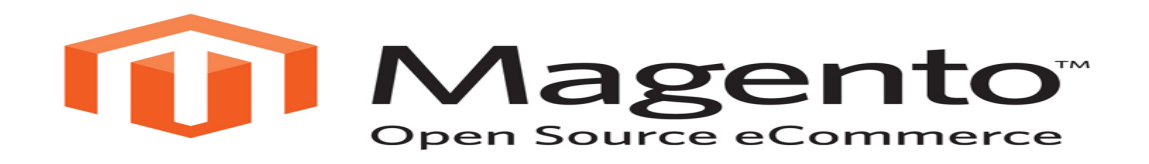

**Magento** is an ecommerce platform built on open source technology which provides online merchants with a flexible shopping cart system, as well as control over the look, content and functionality of their online store.

The API Integration allows you to connect to the NPFulfilment Logistics Platform -

- $\triangleright$  Pull orders from Magento client site
- $\triangleright$  Push tracking numbers back to Magento from NPFulfilment
- $\triangleright$  Push tracking URL back to Magento from NPFulfilment (Optional)
- $\triangleright$  Push the SOH (Stock on Hand) quantity back to the client site
- $\triangleright$  Push the Available Stock on Hand quantity (Optional)

Requirements from client in order to integrate with NPFulfilment Logistics Platform -

- API URL
- Login User Name to the Shopping Cart
- API Key

There are two API URLs you can use:

v1: <http://yourstorename.com/api/soap/?wsdl> v2: [http://yourstorename.com/api/v2\\_soap?wsdl=1](http://yourstorename.com/api/v2_soap?wsdl=1)

**Steps to Setup API Key:** To create api user and api key from Magento's admin follow below steps.

1. Create api user from admin->system->web services-> Users->Add New User->User Info.

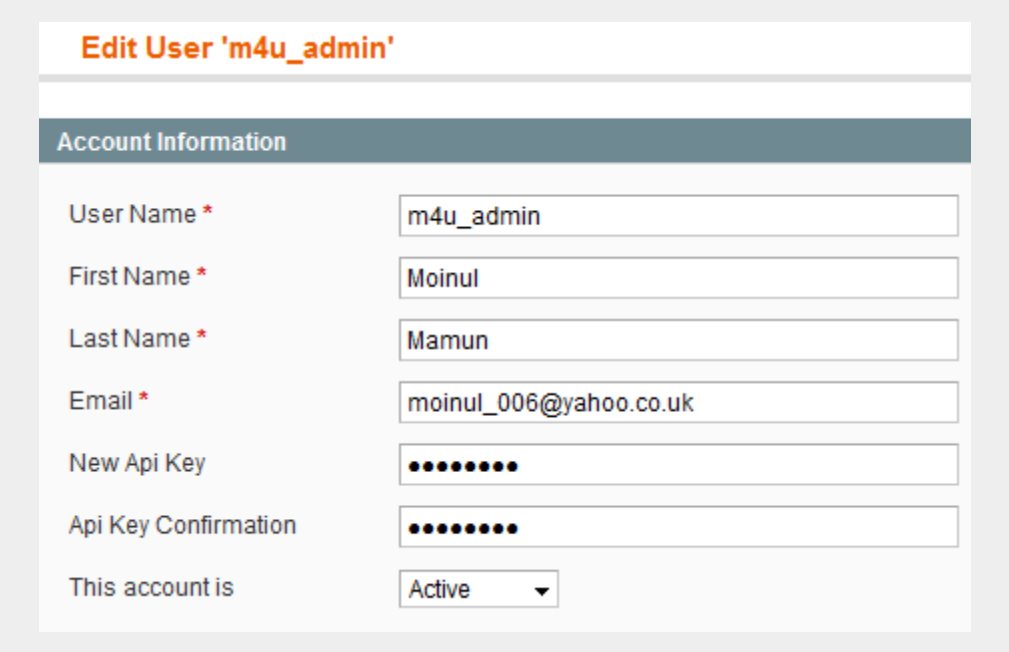

## **Api user create with api key**

2. Create role to set permission on API method under admin->system->web services-> Roles->Add New Role.

3. Define "Role Resources" for created role.

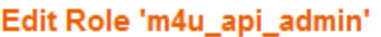

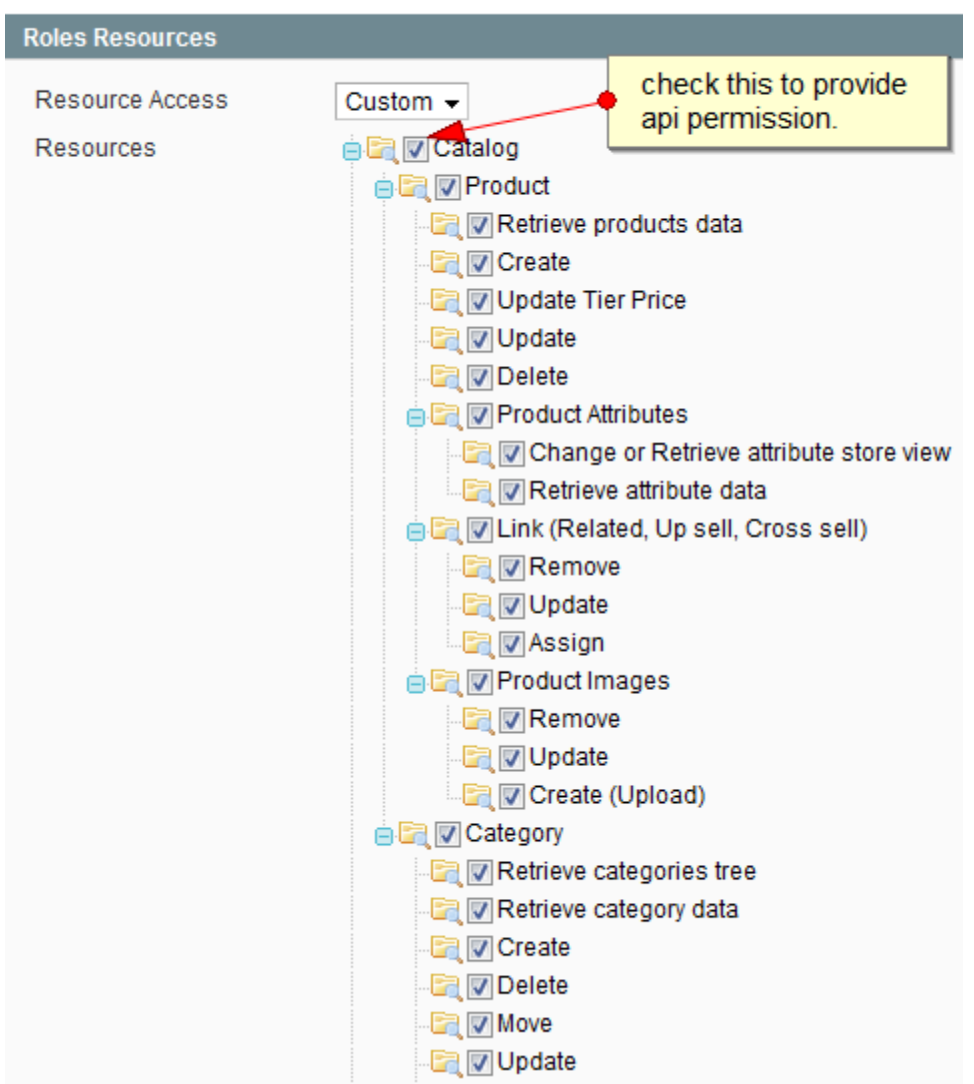

**Set api permission on role**

1. Set "User Role" from admin->system->web services-> Users->choose user- >User Role.

**Testing Criteria:** Test Orders to be created using the following test items to test the full integration. These are test items and we will not physically dispatch them during the testing process

Test001 / Test002 / Test003

## **Order Filters that can be applied are as below:**

**Order Start Date:** - This is the date that the client would like to start sending the live orders for shipment. This will start from 12AM on a particular date. We cannot apply a particular time to pull the orders; hence it is just the date that is captured.

**Prefix of the order:** - We can apply a prefix to the order numbers coming in from Magento. For instance, if the order number from Magento is 1001 then we can add a prefix like BG. On the NPFulfilment platform this order will be MY1001. Sometimes a client can have multiple stores on Magento, at this time the prefix helps to differentiate the orders from each site. For instance, if site 1 has order 1001 and site 2 also has order 1001 then prefix applied can be

Site 1 – MY

Site  $2 - MY2$ 

Hence the orders in the NPFulfilment platform will appear as

Site 1 – MY1001

Site 2 – MY21001

**Order Status**: - Statuses an order can go through are

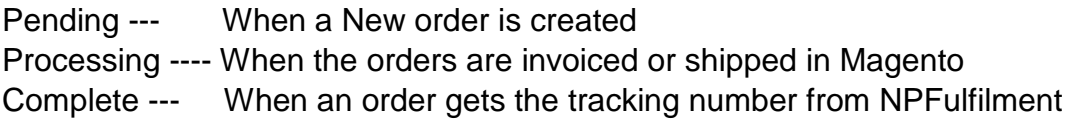

**Country Filters:** - using this feature we can always update the countries from which the client wishes to receive the orders.

**Stock Updates** – NPFulfilment can push the stock levels to the client Magento cart. There are two options

- SOH Quantity This is the actual physical stock at the warehouse.
- Available SOH Quantity This is the quantity that is retrieved after deducting the orders from the SOH/ Ready for Process stage/ Back orders if any

This happens once the orders are processed and shipped on our end.

## **FAQ's**

- **1. When your API updates our orders could that send the Magento email with the tracking number? (ANS) You will have to check this from your end and trigger the emails.**
- **2. What is the best way to send the orders that you cannot send? Do we just mark it as sent in our Magento admin and it will update or do we have to mark it as sent in Magento and then cancel on your system as well. (ANS) you can mark the orders as completed on your end and ensure that these have not come into FM. If they have already come in then you will have to manually log in to FM and cancel them before the processing time.**
- **3. Is the Quantity of each item meant to be updated in our Magento backend at the end of each day?(ANS) no we can automate the SOH update to Magento**
- **4. Does Magento have the ability to interact directly with the NPFulfilment instead of the generic Magento solution?(ANS) the only integration is the Magento- NPFulfilment API link where in we pull orders/ update tracking /update SOH if required.**